# **Guión de laboratorio – Desarrollo de un cliente ARP**

## **Objetivo**

Aprender a crear, enviar y recibir mensajes ARP mediante la librería librawnet y las implementaciones base de los protocolos Ethernet (eth\_base.tgz) y direcciones IPv4 (ipv4\_base.tgz) proporcionados. Desarrollar un módulo que implemente un cliente del *Address Resolution Protocol* (ARP) [1], que pueda ser utilizado en futuros proyectos.

### **Especificaciones**

Se pide desarrollar un programa (arp client.c) basado en la librería librawnet que muestre en pantalla la dirección MAC asociada a la dirección IPv4 que se pasa como parámetro en su línea de comandos, junto con el interfaz que se desea emplear.

Para ello debe implementar la función "int arp resolve (eth iface  $t$  \* iface, ipv4\_addr\_t ip\_addr, mac\_addr\_t mac\_addr)" que, dada la dirección IPv4 "ip addr", envíe una petición ARP por el interfaz Ethernet especificado ("iface") y rellene la dirección "mac\_addr" con la respuesta obtenida, o devuelva un valor de error distinto de 0 si la respuesta no ha llegado después de 2 segundos. Como todavía no se dispone de una dirección IPv4 configurada, la dirección de red origen del mensaje ARP debe ser  $0.0.0.0$ .

El funcionamiento correcto del cliente desarrollado se probará utilizando el servidor ARP implementado por la pila de protocolos TCP/IP estándar de los ordenadores del laboratorio.

Así, el resultado de ejecutar "arp\_client eth0 163.117.144.241" debería ser:

163.117.144.241 -> 00:10:DC:D9:83:2B

#### **Parte opcional 1**

Modificar la función anterior para que, si tras enviar una petición ARP no se recibe su respuesta ARP en 2 segundos, se retransmita la petición ARP. Si pasados otros 3 segundos tampoco se recibe respuesta, la función debe devolver un código de error.

#### **Parte opcional 2**

Implementar una cache ARP que almacene las últimas direcciones solicitadas. La caché ARP debe tener una capacidad limitada y las entradas ARP deben expirar pasado cierto tiempo. Se valorará la política de reemplazo de entradas en la cache y la renovación eficiente de las entradas expiradas.

- - -

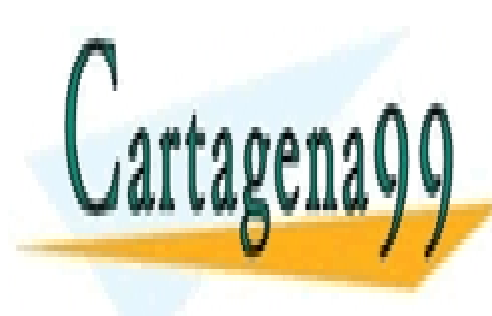

 $\frac{1}{11}$  IMPLEMENTAR (arp $\frac{1}{11}$  and  $\frac{1}{11}$  conducts ARP (are a las peticiones ARP  $\frac{1}{11}$  conducts ARP (are a las peticiones ARP (are a las peticiones ARP (are a las peticiones ARP (are a las peticiones ARP ( e a a la la n $\bigcap_{\alpha\in\mathbb{N}}$  LLAMA O ENVÍA WHATSAPP: 689 45 44 70 CLASES PARTICULARES, TUTORÍAS TÉCNICAS ONLINE

[1] "RFC826: *An Ethernet Address Resolution Protocol*", Noviembre 1982. CALL OR WHATSAPP:689 45 44 70 ONLINE PRIVATE LESSONS FOR SCIENCE STUDENTS

www.cartagena99.com no se hace responsable de la información contenida en el presente documento en virtud al Artículo 17.1 de la Ley de Servicios de la Sociedad de la Información y de Comercio Electrónico, de 11 de julio de 2002. Si la información contenida en el documento es ilícita o lesiona bienes o derechos de un tercero háganoslo saber y será retirada.